$<<$ 3ds max 5 $>$ 

 $<<$ 3ds max 5

, tushu007.com

- 13 ISBN 9787894940728
- 10 ISBN 7894940720

出版时间:2003-6-1

作者:朱仁成,张顺,尹式法

页数:373

字数:550000

extended by PDF and the PDF

http://www.tushu007.com

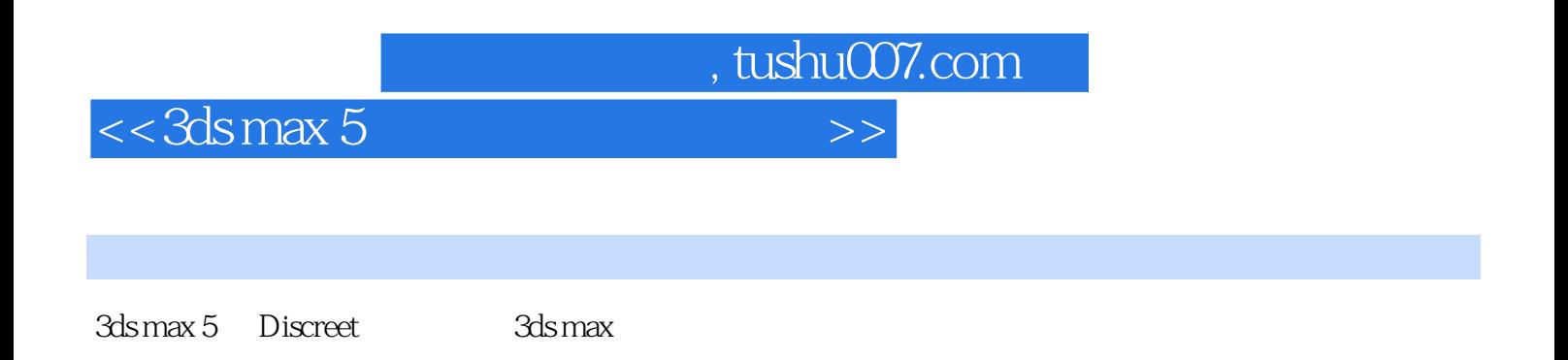

 $3d$ s max  $5$ 

 $,$  tushu007.com

## $<<$ 3ds max 5

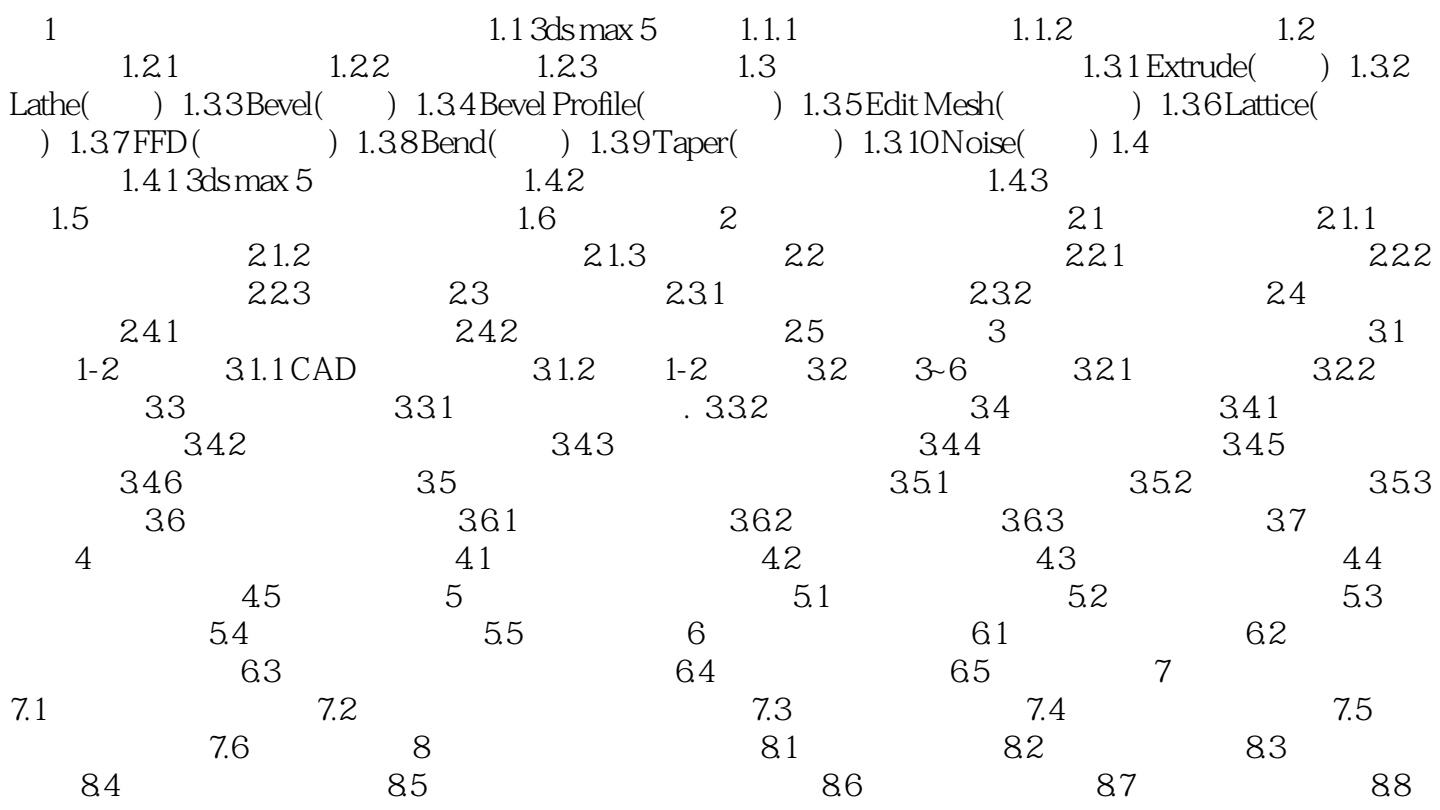

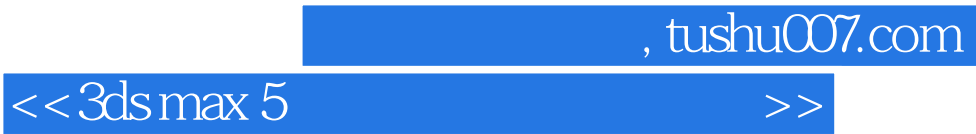

本站所提供下载的PDF图书仅提供预览和简介,请支持正版图书。

更多资源请访问:http://www.tushu007.com